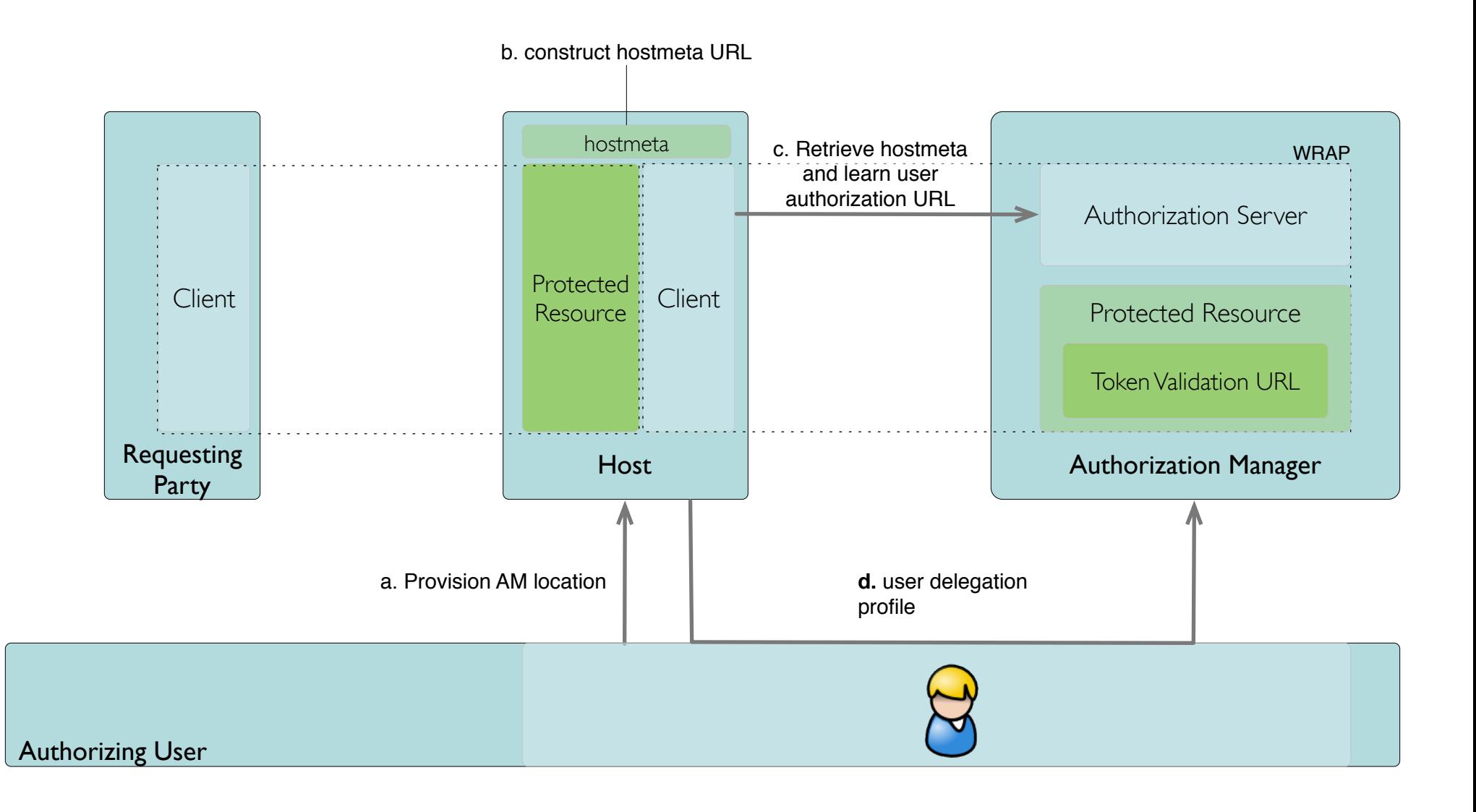

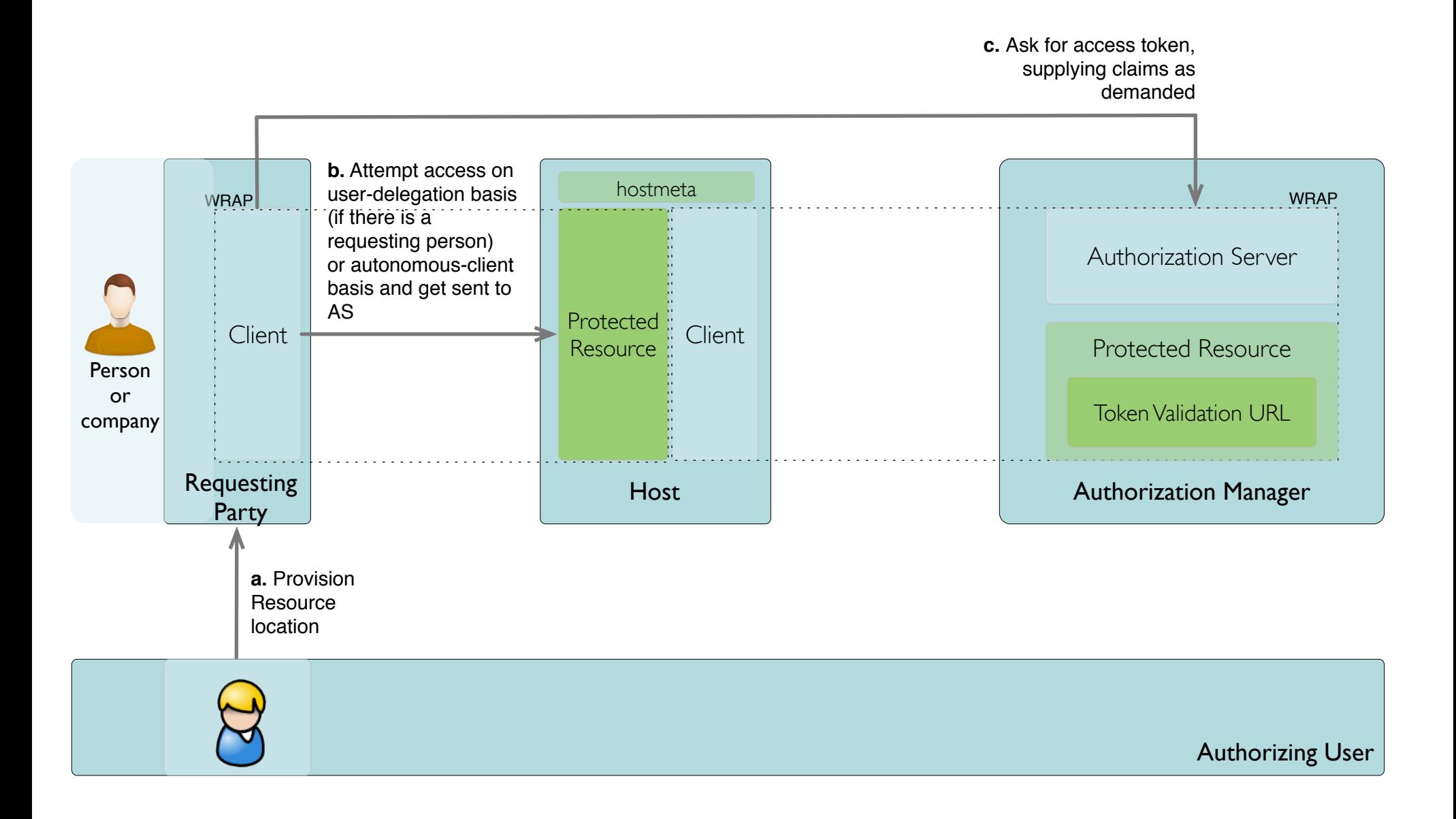

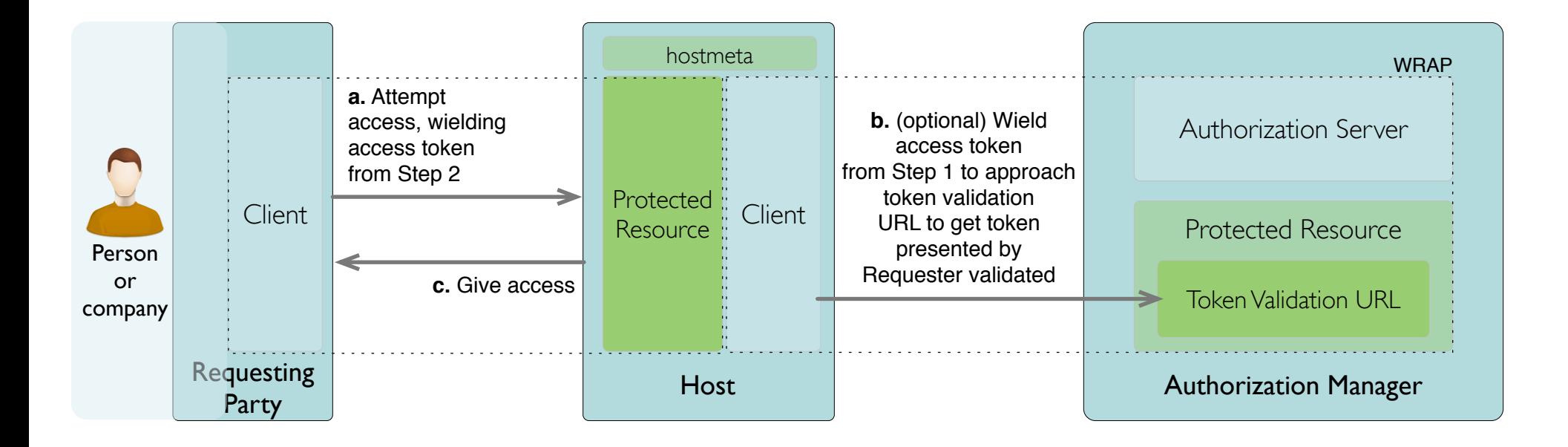

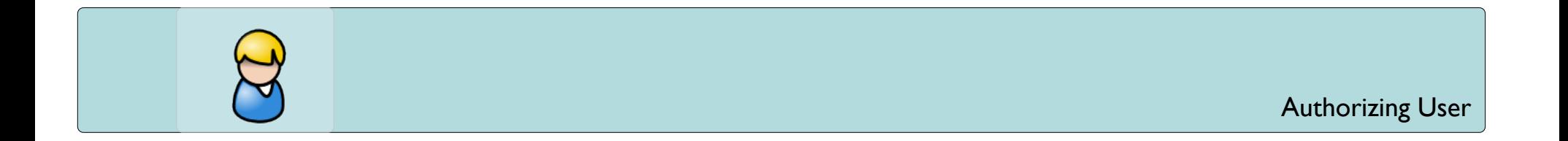

## Step 1. User Introduce Host to AM

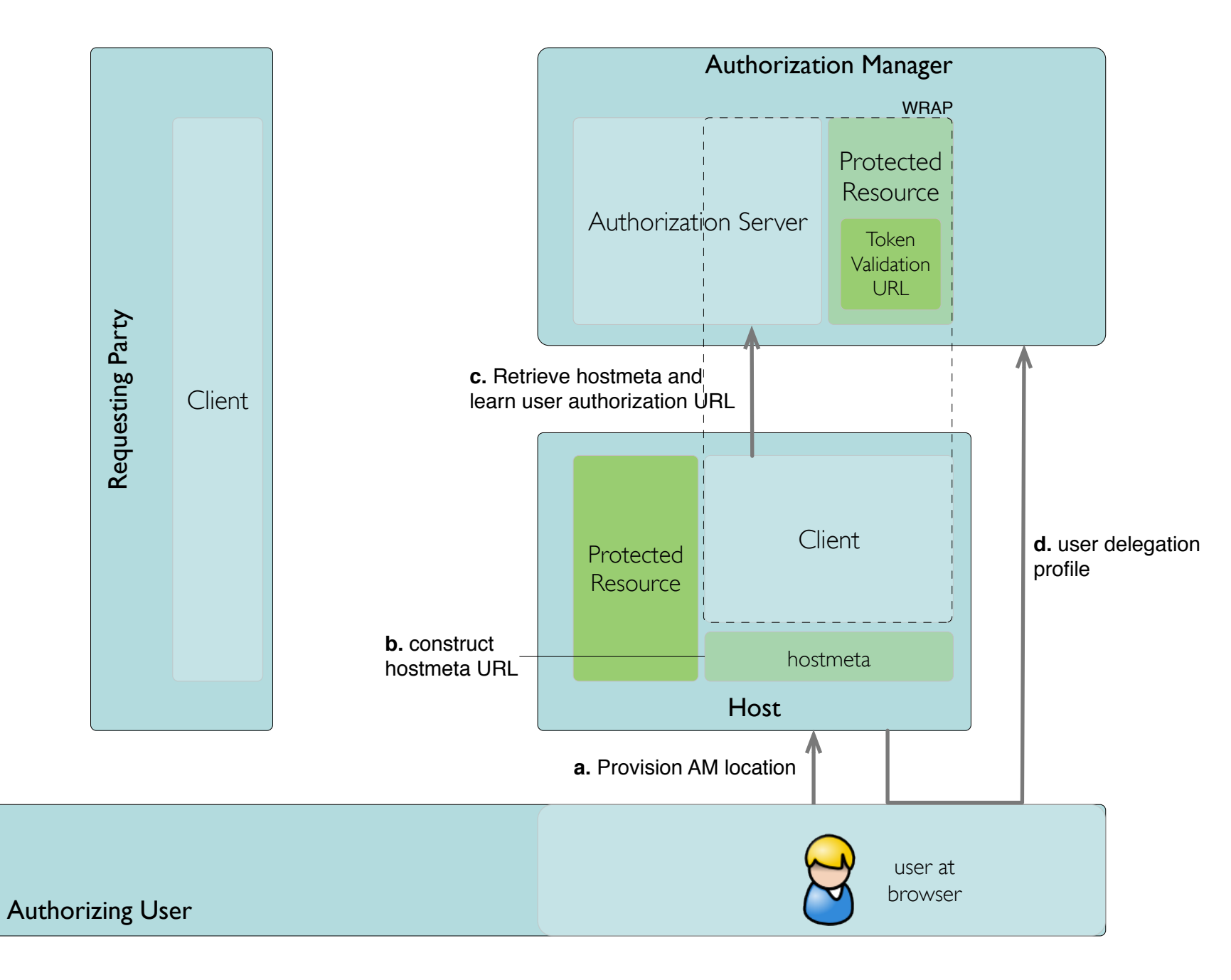

## Step 2. Requester get Access Token

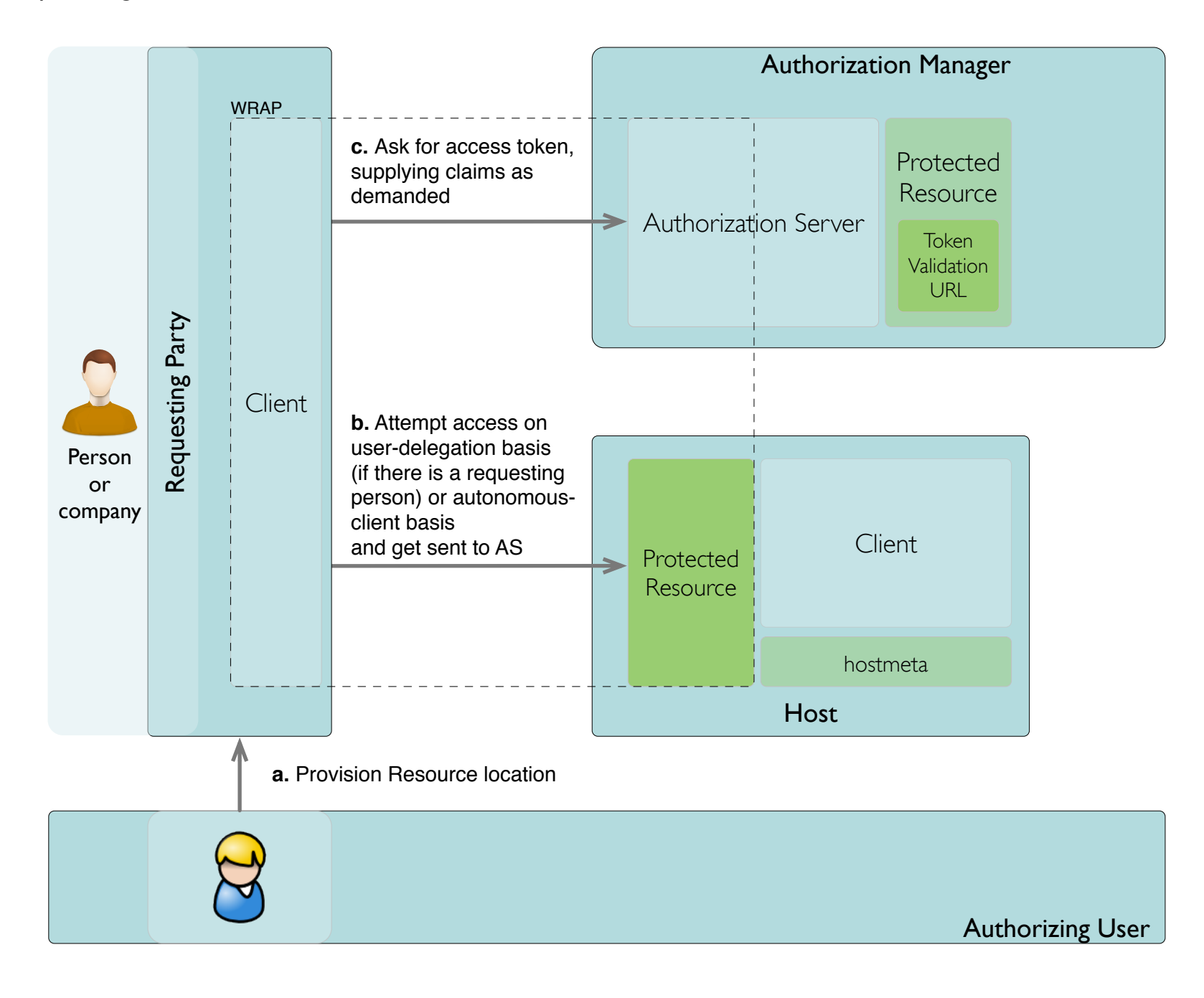

## Step 3. Requester user access token to get to resource

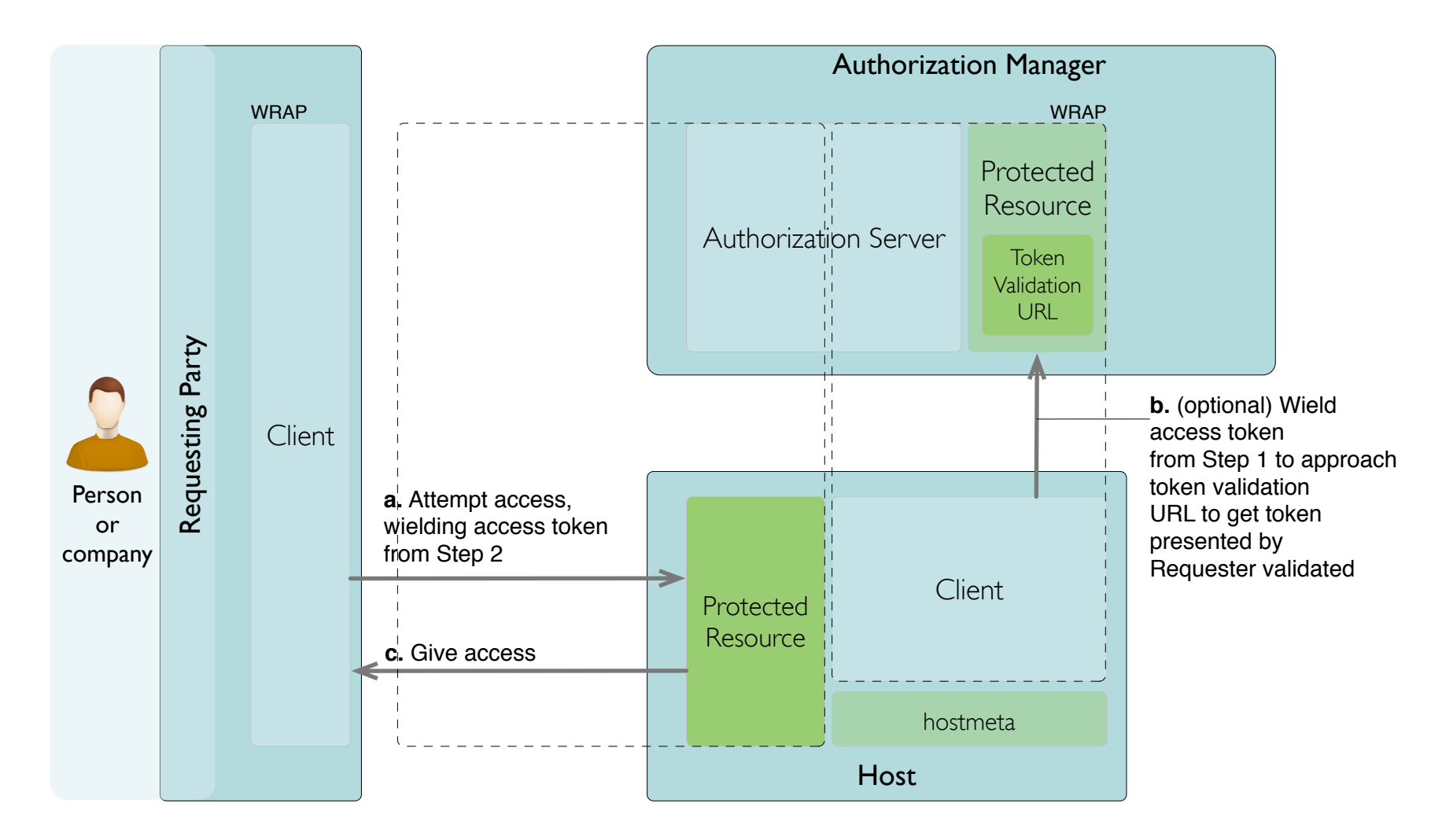

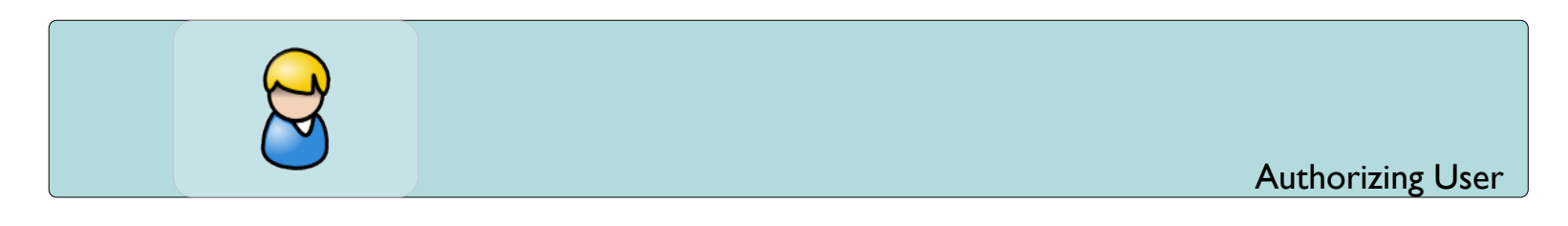